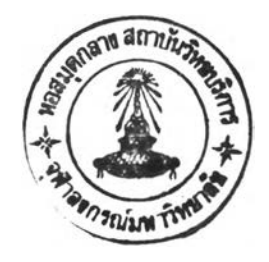

**บทที่ 2**

## **ส่าน!!ระกอบและกักMOIะ■ ไคยที่วไป!)ทงวี Iอน/ เอสหํ**

**ว เอน/ เอสหํ เป็นไปรแกร»คานคุ»ระบบสำหรับ เครึ๋องไอบี เอ»ที่ไซ้ควบคุ»ไห้ระบบ ปฏิบัติงาบหลาย า ระบบเซ่น DOS, o s เป็บซ้น สามารทปฏิบัติงาบภายไนคอ»หำ เตอร้ เครอง** หนึ่ง ๆ ได**้ในบณะเดียวกับ โดยที่ผู้ใช้แต่ละคนจะมีค**วามรู้สึกเสมือนมึคอมพิวเตอร์เป็บของตัวเอง หรืออาจกล่าวได้ว่าผู้ใช้แต่ละคนจะมีคอมพิวเตอร์เสมือนส<sup>ร</sup>หรับการใช้งานซึ่งคอมพิวเตอร์เสมือน **จะประกอบไปซ้ายไครงสร้างห่าง ๆ กังซ้คิอ**

- **คอนไชลเสรอบ (V irtual O perator's Console)**
- **หน่วยความจำ เสมือน (Virtual Storage)**
- **หน่วยประ»วลผล เสรอน ( V i r t u a l P r o c e s s o r )**
- **หน่วยรับซ้อมล** เส**รอน (V i r t u a l Input Device)**
- **หนวยแสคงซ้ลมุล เสรอบ ( V i r t u a l Output Device)**

**ไคยที่ไปรแกร»ควบคุ»จะเป็นตัวจ้คสรรทรัทยากรทางคอ»หำเลอรไห้เป็นส่าบประกอบ เสรอนกังกล่าว ซ้นตอบการทำงาบบองคอ»หำเตถร้เสรอบจะ»ตัวควบคุ»การทำงาบอยู่ 2 ระกัน คอ**

**ระตับที่ 1 ท้าเป็นการทำงาบทร้ทม ๆ กับบองหลาย ๆ คอ»หำเตอร้ เสรอบ นึ่งจะ»ไปรแกร»ควบคุ» เป็นตัวควบคุ»**

**ระกันที่ 2 ท้าเป็นการทำงานภายไซ้ระบบปฏิบัติงาบหนึ่ง ๆ บองกอ»หำเตอร้ เสรอบ 1 เครึ๋อง จะ»ระบบปฏิบัติงาบซ้น ๆ เป็นตัวควบคุ»**

**ผู้ไซ้คอ»หำ เตทร้ เสรอบจะควบคุ»การทำงาบฃอง เครึ๋องคอ»หำ เตอร ไคยผ่านทาง**

**เทอรนินัล นึ่งทำหน้าที่เป็นคอนไทสเสนคบด้วยคำส่งต่าง ๆ นึ่งคำส่ง เหส่า!ทะถูกประนวลผส ตานลำ fill ก่อนหกัง**ใ)**องการ!เอนคำส่ง คำส่งที่ใ**ท า .**นาเอน/เอสทินี 2 1เระเภทคึก**

**ก. คำส่งใปรแกรนควบคุ» (CP Command) นในคำส่งที่ไทติดต่อระหว่าง ใปรแกรนคานคุ!) สำหรับควบคุนทร้ทยากรทางคอนทิว เตอรที่ประกอบก้น เป็นคอนทิว เตอร เส:บอน**

**ท. คำส์งทีเอนเทส (CMS Command) เป็นกำส่งที่ท่วยในการสร้างแก้ไท** ี หรือตรวจสอบใปรแกรม ไดยทั่วไปจะใช้สาหรับการจัดสร้าง แก้ไขแฟ้มข้อมูล

#### **2 .1 ส่านประกอบทองวี เอน/ เอสทิ**

**วีเปึ**บ /เอ ส บ จะ**ประกอบไปด้วยส่วนต่าง ๆ ที่สำคัญอยู่ 4 ส่วนกิอ**

2.1.1 โปรแกรมควบคุม ทำหน้าที่ควบคุมหรัหยากรทางคอบพิวเตอร์จริง ๆ เท่น **ตู้เทป หน่วยควานจำสำรอง ไนน้องคอนทิวเตอร**

**2 . 1 . 2 ชีเอนเอส เป็นระบบปฏิบัติการที่หำงานภายได้ไปรน**กรน**ควบคุนที่หำหน้าที่ เที่ยวกับการสร้างแสะการรัดการแป้นท้อมุก การน!เสไปรนกรน**

## **2 . 2 ส่วนประกอบไดยที่วไปทองระบบชี เอน เอส**

้ ระบบซี เอม เอส เป็นระบบปฏิบัติงานระบบหนึ่ง — ซึ่งถือ เป็นระบบปฏิบัติงาบย่อยที่สาคัญ ระบบหนึ่งภายใต้วี เอม/ เอสหี จะมีชุดของคาสั่งที่ให้ผู้ใช้สามารถใช้งานได้ง่าย ระบบชี เอม เอส หลาย ว ระบบจะวิ่งภายใต้ใปรแกรมควบคุม โดยใปรแกรมควบคุมจะเป็นตัวจัดให้ผู้ใช้ระบบ ชี เอน เอส ท ุก ค น ท ำงาน ได ้ด ้ายระบ บ แน ่ง ท ส า **(Time Sharing** S y s te m ) ตังน้นระบบ ชี เอม เอส จึง เป็นระบบที่ออกมา เพื่อใช้สาหรับวี เอม/ เอสพีโดย เฉพาะ

**ระบบซี เอม เอสหนึ่งระนบจะ'ไซ้ได้กับผู้'ใช้ เนียงคน เติยว 'ในหน่วยความจำ เสมอน จะ เก็บ เฉพาะแฟ้มข้อมูลของผู้ไช้คนสืบเท่าสืน ด้งสืนผู้'ใช้ระบบนี เอม เอสทุกคนจะมีไครงสร้าง เครื่อง** จักร (Machine Configuration) ส**ำหรับเก็บแฟ้มข้อมูลของตนเองเพื่อป้องกันไม**่ให้ผู้ใช้คน **ลี่บ เช้ามาแห้ไขได้**

**ภายได้วีเอม/เอสนี จะมีสภาหการทำงานอยู่ 2 สภาหคีก**

**2 . 2 . 1 สภาพไ!เรแกรมควบคุม (C on trol Program Environment)**

**ด้นทีนึ่ผู้ไช้ทำการเป็ตเคนึ่คงด้ายคำลัง Logon ผู้ไช้จะอยู่ไนสภาพใปรแกรม คาบคุม นึ่งผู้ไช้จะสามารกไช้คำลังไปรแกรมควบคุมได้**

> **2 . 2 . 2 สภาพคอมพิวเตอร์เสมีอน ( V ir t u a l Machine Environment) หริอสภาพซี เอม เอส (CMS E n viro n m en t)**

**เป็นสภาพภายหลังจากการนำ เอาระบบปฏิบัติงานซี เอม เอส เข้าสู่หน่ายความ-จำเสมีอน นึ่งภายไนสภาพซีเอมเอสฆังแน่งเป็นอึกหลาย ๆ สภาพย่อย นึ่ เรียกาาไมด (Mode) นึ่งประกอบไปด้วยไมตต่าง ๆ อึอ**

**2 . 2 . 2 . 1 อึติทไมด ( E d i t Mode)**

**เป็นไมตสำหรับการสร้างหรอแห้ไขแฟ้มข้อมูลไนหน่วยความจำ-**ี่สารอง โดยการป้อนคาสั่ง Xedit ซึ่งจะเปลี่ยนสภาพจากสภาพซีเอมเอสเข้าสู่อึติทโมดทันที ี และเมื่อต้องการออกจากอีดิทโมด เพื่อกลับ เข้าสู่สภาพซี เอม เอสให้ป้อนค**ำสั่ง File หรือ Quit** 

**2 . 2 . 2 . 2 อินพุทไมล ( In p u t Mode)**

**เป็นไมดสำหรับการฟ้อนข้อมูล เข้าไป เก็บไนแฟ้มข้อมูล การ เข้า** ี อินพุทโมคนี้เกิดจากการป้อนคาสั่ง Input ขณะที่อยู่ในอี**ดิท**โมด และจะเปลี่ยนจากอินพุทโมด ึกลับ เข้า<mark>สู่อีดิทใมดให้กด</mark> Return ใดยไม่ต้องมีการป้อนข้อมูลใด ๆ ก่อนกด Return

**2 . 2 . 2 . 3 ซีเอมเอสลับเขทไมต (CMS S u b s e t Mode)**

ิ เป็น**โมดสาหรับการใช้คาสั่งซี เอม เอสข**นะอยู<sup>่</sup>ในอีดิทโมด นั่นคือ

ี ขณะที่อยู่ในอีติทโมด หากมีความจา เป็นต้องใช้คาสั่งซี เอม เอสอาจไม**่ต้องออกจากอีติทโมด เพื่อ กสืบเซ้าสู่ สภาพซีเอนเอส แต่จะ เปสืยบจากรคิทไนด เซ้ๆสู่ซีเอม เอสสืแเพทามด และจะสานารถ ไซ้คำส่งซี เอน เอ ส า ซ้าดยการป้อนคำส่ง CMS และ เนึ๋ลซ้องการกลันจากซี เอน เอสลับ เพทไนค เซ้ๆ สู่อดิทไนด เทนึอนเคนไห้ป้อนคำส่ง R et u rn**

**2 . 2 . 2 . 4 สิ!โกไนค (Debug Mode)**

**เป็นไมคสำทร้นการแก้ไ!]ไปรแกรนจาก เทอร]านัล ซีงจะ เซ้าสู่** ี <mark>สภาพนี้โดยการป้อนคาส</mark>่ง Debug ขณะที่อยู่ในสภาพซีเอมเอส และเมื่อต้องการกลันเข้าสู่สภาพ **ซีเอนเอส ไห้ป้อนคำส่ง Hx**

**ไนแต่ละสกาพการทำงานหร็อไนแต่ละไนดป้น จะร้นกำส่ง เฉพาะสภาพหรีอไมดป้บ เท่าป้น ใเงจะแสดงความลันทันธ!]องแต่ละสภาพและไนดาซ้สืงรูปซี 2 . 1**

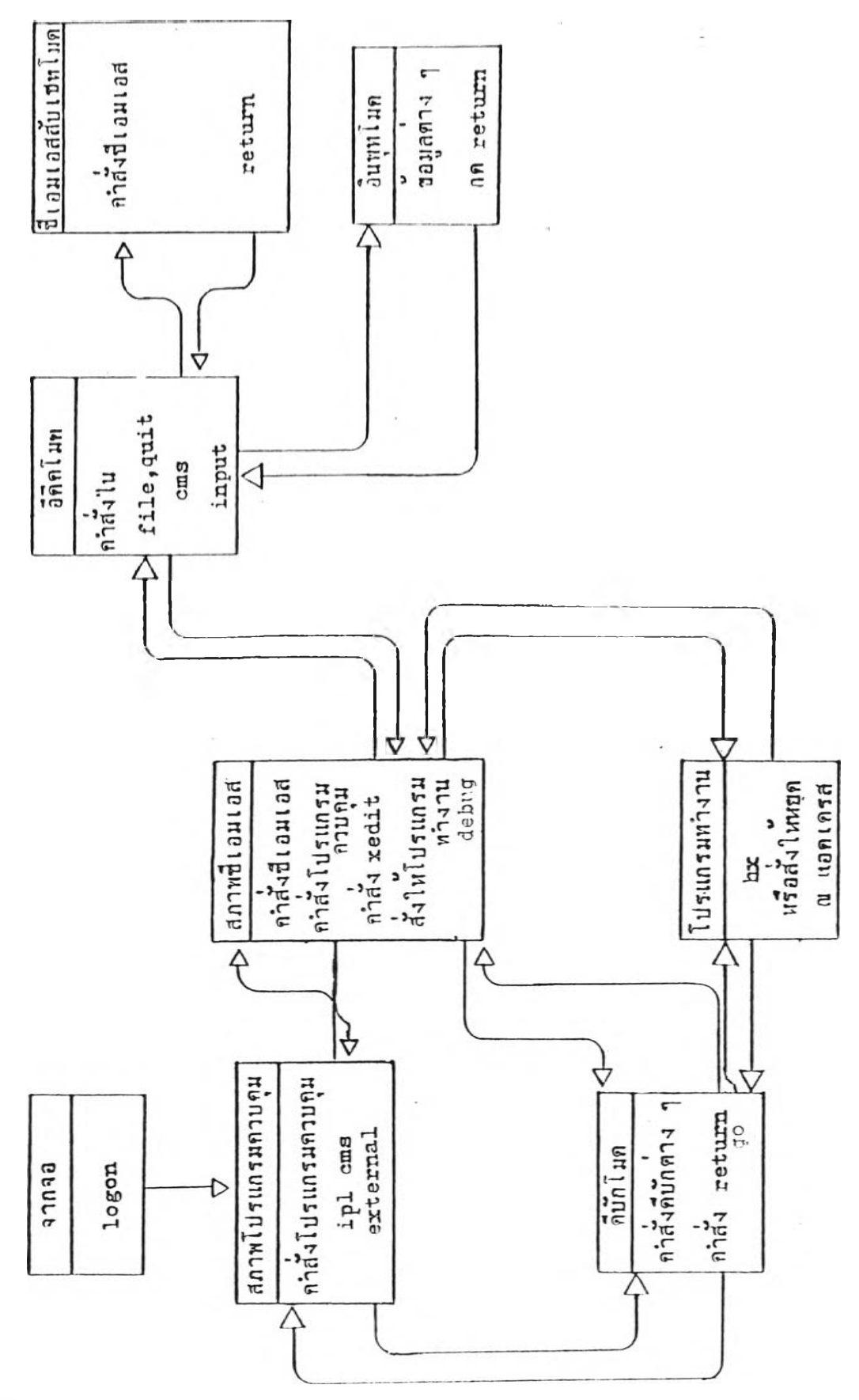

์<br>แสลงความสัมธับล้มองแล้อะสภาพแอะโมล วูปที่  $2.1$ 

 $\mathcal{L}_{\mathcal{L}_{\mathcal{L}}}$ 

 $\mathcal{G}$ 

2.3 การจัดแบ่งหน**่วยความจาสาหรับระบบซี เอม เอส** 

**ไนการไซ้ระบบปฏิบัติงาบจี เอ» เอส จะ»การแบ่งหน่ายคาามจำ เส»คบออก เป็นส่วน ๆ สำหรับการไซ้งานติงฟ้คิอ**

**2 . 3 . 1 Dmsnuc**

**เรมสิงแต่แอค เตรส X' 0 0 0 0 0 ' กึง X'04FFF' ซึ่งไน เฟ้อที่ส่วนนจะไซ้ เก็บตัวชี้ (Pointer) แฟลก (Flag) และข้อมูลต่าง ๆ ที่รูทีนต่าง ๆ จะใช้ร่วมกัน** 

**2 .3 .2 Dmsfree User Free storage Area**

**เรั»สิงแต่แอต เตรส X' 0 5 0 0 0 ' กึง X'ODFFF' ซึ่งไน เฟ้อที่ส่วนนจะไซ้ สำหรับการไซ้งาบของผูไซ้ เฟ้อผู้ไซ้จอง เฟ้อที่ส่าบสืด้วยคำส่ง Dmsfree**

**2 .3 .3 Transient Program Area**

**เรั»สิงแต่แอตเตรส X ' 0 E 0 0 0 ' กึง X ' 0FFFF' เฟ้องจากระบบปฏิบัติงาน จี เท» เอสสิน»ขนาตไหล่! การที่จะนำ เอาระบบป ฏ ิบ ัต ิงานสิงระบบ เข้า'!น เก็บไนหน่วยควา»จำใคย** ี่ ที่บางรูทีนอาจไม่มีการเรียกใช้เลย หรือมีการเรียกใช้น้อยมากจึงเป็นวิธีการที่ไม่เหมาะสมฉะนั้น จึงมีหน่วยความจ<sub>ำ</sub>ส่วนนี้สาหรับให้รูทีนบางรูทีนที่มีการ เรียกใช้งานจะถูกโหลดลงไป เก็บในหน่วย-**กวา»จำส่วนฟ้ ไคยที่วูหีนสิน ๆ จะ»บนาดไหล่!สต 2 เหจ (Page) ไตย 1 เพจของหน่วยควา»** จ<sup>ำ</sup> เสมือนจะมีขนาด เท่ากับ 4096 ไนท์

**2 .3 .4 Dmsfree Nucleus Free storage Area**

**เรั»สิงแต่แอด เตรส X ' 1 0 0 0 0 ' กึง X ' 1FFFF' เป็นเฟ้อที่ที่นิา เคกึยส จีเอมเอสไซ้งาน ซึ่งจะไซ้คำส่ง Dm sfr ee ไนการจองที่ ไนส่วนตอนด้นของ เฟ้อที่ส่านฟ้จะ**

# **ประกอบไปด้าย**

2.3.4.1 Dummy Hyperblocks

**ร หรอ Y ที่งบีคาาบยาา 48 ไบท สำหรับหบ่วยควาบจำปำรองประเภท 2 .3 .4 .2 F ile Status Table (Fst)**

**เป็นส่วนที่ใท้สำหรับแฟ้»ท้อ»ลที่บีใ»ดเบีน S2 สำหรับหบ่าย-อ วาบจำสำรองที่»ใมด 1ป็น ร หริกแฟ้บ«อ»สที่บีใบด เป็น Y2 สำหรับหบ่ายควาบจำสำรองที่ บีใบด แใบ Y กรรที่หน่วยควาบจำสำรองระบบได้รันการฟกรแบทในสืกบ!นะ 512 ไบท์ IK 2K** หรือ 4K บล็อค ทุก ๆ Fst จะมีความยาว 64 ไบท์ และมี Fst ประมาณ 318 Fst แต่ถ้า หน่วยความจ<sub>ำสำรองระบบได้รับการฟอร</sub>์แมท เป็นบล็อคที่มีความยาว 800 ไบท์ Fst หนึ่ง ๆ **จะบีควาบยาว 40 ไบท ใดฆบีประบาญ 509 F st**

**2 .3 .4 .3 Freetab**

ใบแต่ละหน่วยของ Freetab จะมีคาามยาวเพียง 1 ไบท<sup>์</sup> **ใดยแต่ละไบทจะแทน 1 เหจ ในหน่วยกวา»จำ**

**2 .3 .5 User Program Area**

**เรับด้งแต่แอดเดรส X' 2 0 0 0 0 ' ก็งตารางใหสด เดอร์ เฟ้อที่ส่วนนใท้เก็บ** ใปรแกรมของผู้ใช้ด้วยคำสั่ง Load ซึ่งเนื้อที่ในหน่วยความจำส่วนนี้ อาจมีการจองเนื้อที่ได้ด้วย คาสั่ง Getmain โดยเริ่มต้นจากแอดเดรสสูงสุดของโปรแกรมผู้ใช้ ในกรณีที่การจองเนื้อที่ด้วย **กำส่ง Dm sfr ee ฟ้นไ»สาบารถจองเนอที่ได้ใบท้อ 2 . 3 . 2 ก็จะ»าใท้เฟ้อที่ในส่วนน ด้งแต่ แอด เดรสสูงสุดของ เนื้อที่ส่วนนี้ลงมา** 

**2 .3.6 Loader Table**

ู เป็น เพจนนสุดของหน่วยความจ<sup>ู</sup>วโดยที่ซี เอม เอสจะใช้สำหรับใหลดใมดูลนั้น

**2.3.7 CMS Nucleus** 

**เรันรงนพ่นอค (ครส X' 7 0 0 0 0 ' กึง X' MB 1 ฟ้ง'ในส่วนสืจะ Iสืบรยัสd ผ่าน** เข้าไปยังรูทีนต่าง ๆ ของชี้เอมเอส นอกจากนี้ยังเก็บข้อมูล S-Stat และ Y-Stat สารองไว้ **อีก รายละเอียดด้งกล่าวจะแสดงทนรุปทึ่ 2 . 2**

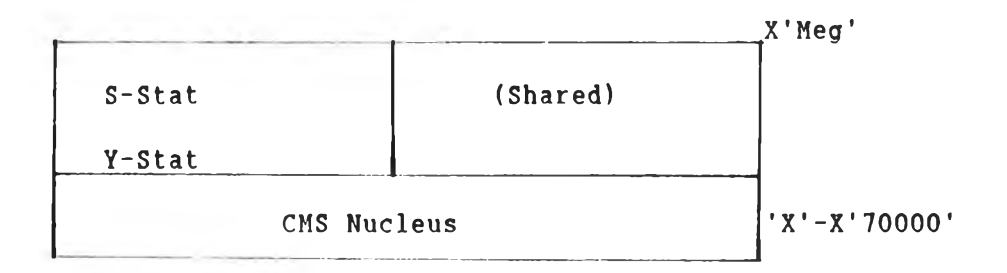

Ŷ.

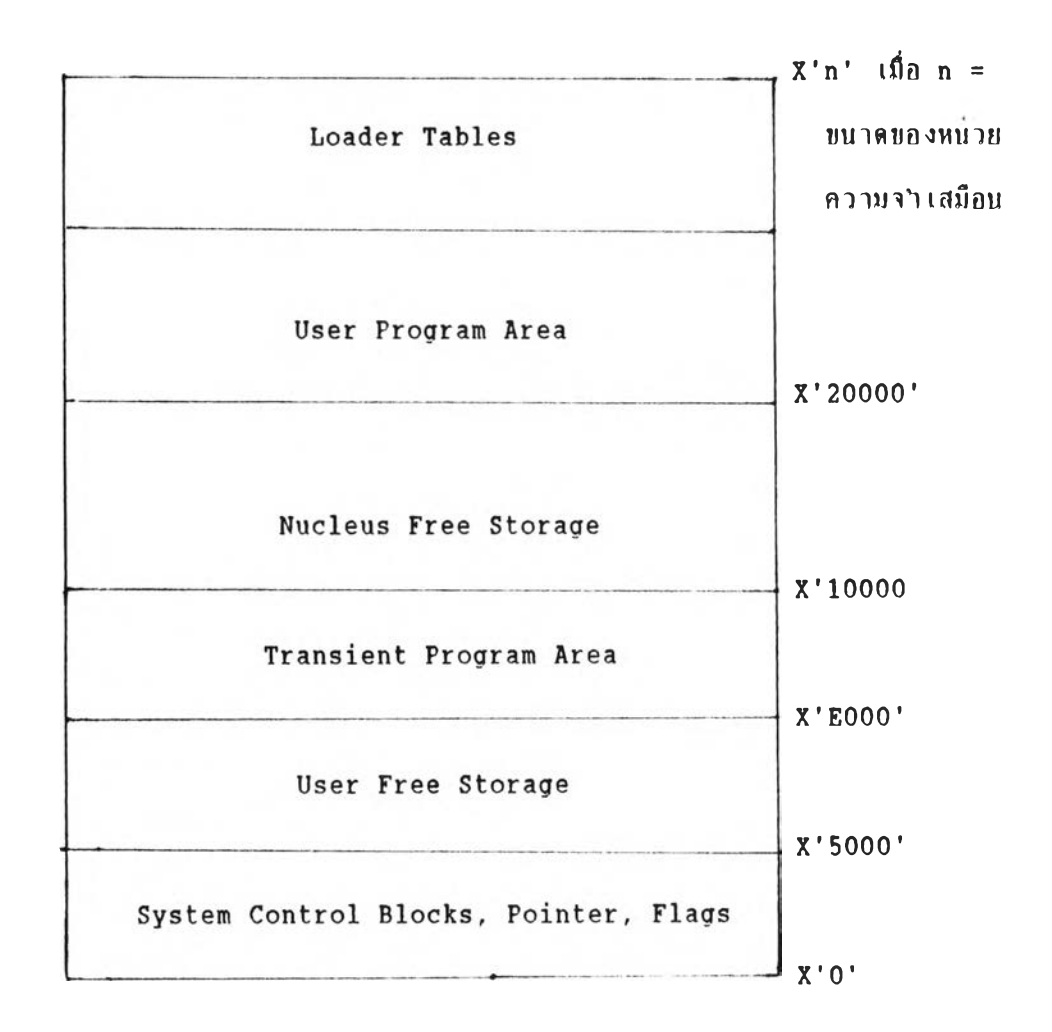

รูปที่ 2.2 แสดงการแบ่งหน่วยความจาเสมือนของระบบซีเอมเอส

13

## 2.4 ลักษณะการท<sub>ำ</sub>งานของระบบซีเอมเอส

**ซี เอม เอสจะรีบคำส่งที่ผุ้ไซ้ป้อนทางแป้นทิมค้ไปประมากผก เที่อทำงาบลาบคำส่งค้น ๆ ใตยค้นลอนการค้นหาคำส่งจะบีลำลับลังน**

2.4.1 ซีเอมเอสจะค้นหาชื่อแพ้มข้อมูลที่เหมือนกับค<sup>ุ</sup>าสิ่ง โดยมีชนิดของแพ้มข้อมูล **เป็บ Exec บนหน่ายความจำสำรองที่มไมล เป็นกักบรอึ๋น ไต ยเร ีย ง จา ก A กึง Z ค้าหาทนก็ จะ เรียกแค้บซ้ทมูลค้นมาทำงาบ**

2.4.2 ซีเอมเอสจะหาว่าคำสั่งนี้เป็นชื่อย่อของ Exec ไหน

- **2.4.3 ซีเอมเอสจะหาใน Nucleus Extension Command**
- 2.4.4 ซีเอมเอสจะหาคาสั่งใน Transient Area
- **2.4.5 ซีเอมเอสจะหาคาสั่งใน Nucleus-Resident Command**
- 2.4.6 ซีเอมเอสจะหาค<sup>ู</sup>าสั่งจากทื้อแพ้มข้อมูลที่มีชนิดของแฟ้มข้อมูลเป็นใมตูล

**I**

- 2.4.7 ซีเอมเอสจะหาชื่อย่อของค<sub>ำ</sub>สั่งใน Nucleus Extension
- 2.4.8 ซีเอม เอสจะหาซื้อย่อของค<sub>ำ</sub>สั่งใน Transient Area
- 2.4.9 ซีเอมเอสจะหาชื่อย่อของคาสั่งใน Nucleus
- **2 . 4 . 1 0 ซี เอม เอส**จะ**หา!!อย่อ!)คงคำส์งซี เอม เอสอึ๋บ ๆ**

2.4.11 ซีเอม เอสจะตรวจสอบว่า เป็นคำสั่งใปรแกรมควบคุมหรือไม่ ถ้า เป็นคำสั่ง **'โปรนกรนควบคุ!) ก็จะส่ง'โป,ไท้'โปรนกรนกวนคุมทำงาน**

2.4.12 ซีเอมเกสจะตรวจสอบว่าค<sub>้</sub>าสิ่งนี้เป็นชื่อย่อของคาสั่งโปรแกรมควบคุม ถ้า **เป็นส์ถย่ทแทงกำส่ง'โปรนกรนคานคุนก็จะส่งไป'ไท้'ไปรนกรนคานคุนทำงาน**

**2 . 4 . 1 3 ท้าหานท้าไนทนคำส่ง จะแสดงแอควานว่า**

**Unknown CP/CMS Command**

**ออกนาทางจลภาท และจะไปรอรับคำส่งใหม่**

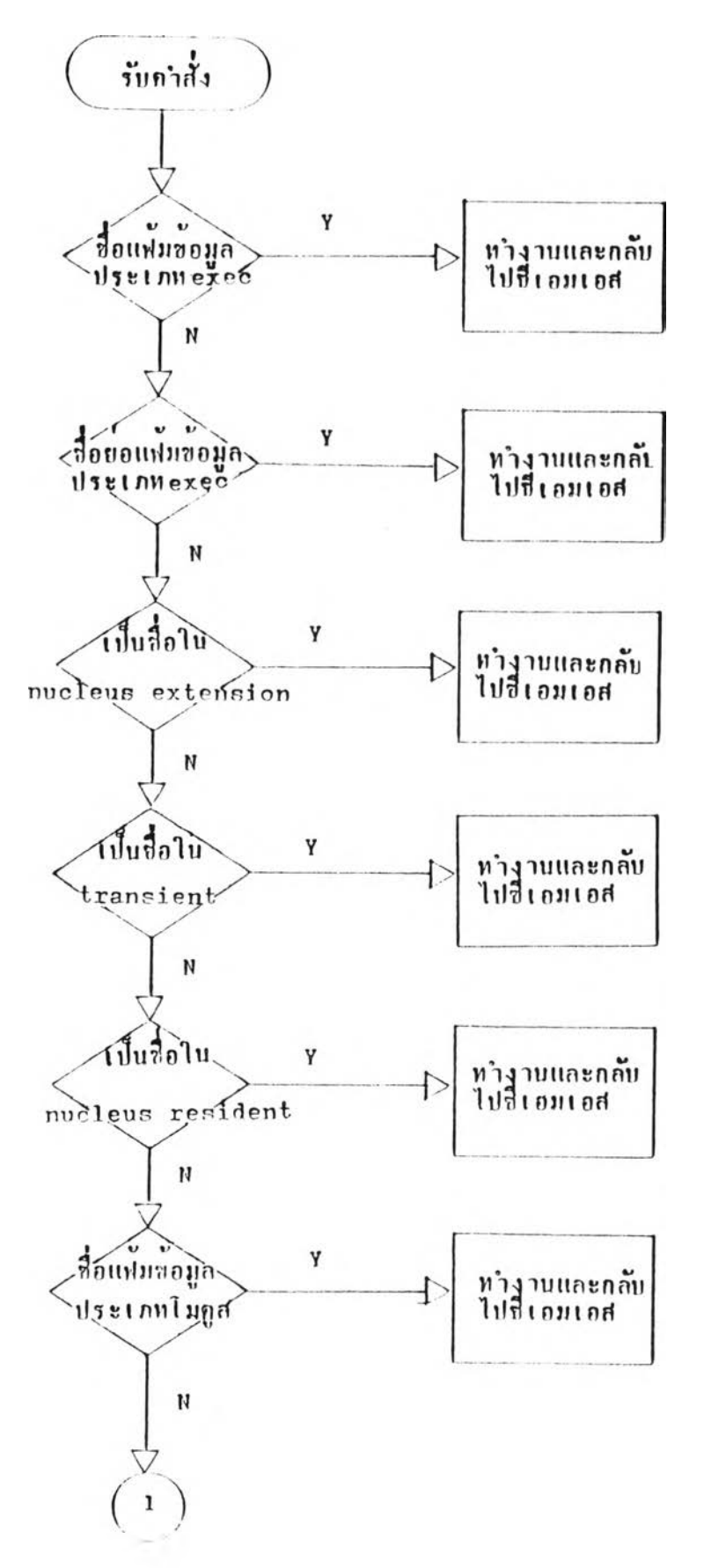

i,

รูปที่ 2.3 แสดงการทำงานของระบบซึเถมเอส

÷.

 $\mathbf{r}$ 

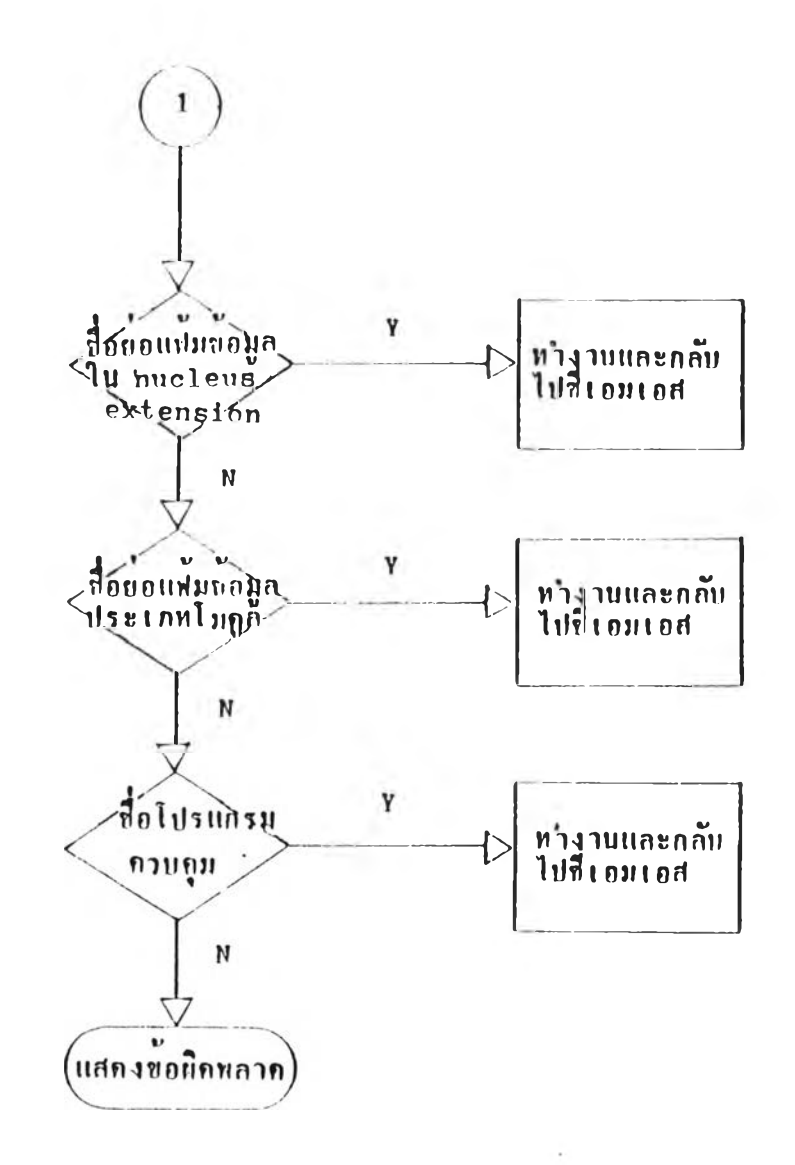

รูปที่ 2.3 แสดงการทำงานของระบบซีเอมเอส (ต่อ)

÷.